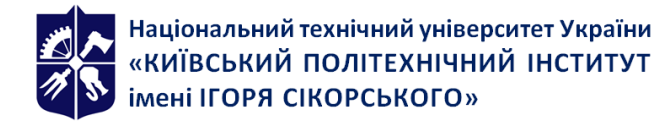

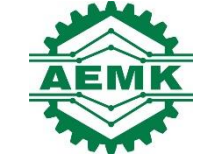

**Кафедра автоматизації електротехнічних та мехатронних комплексів**

# **Візуальне програмування**

# **Робоча програма навчальної дисципліни (Силабус)**

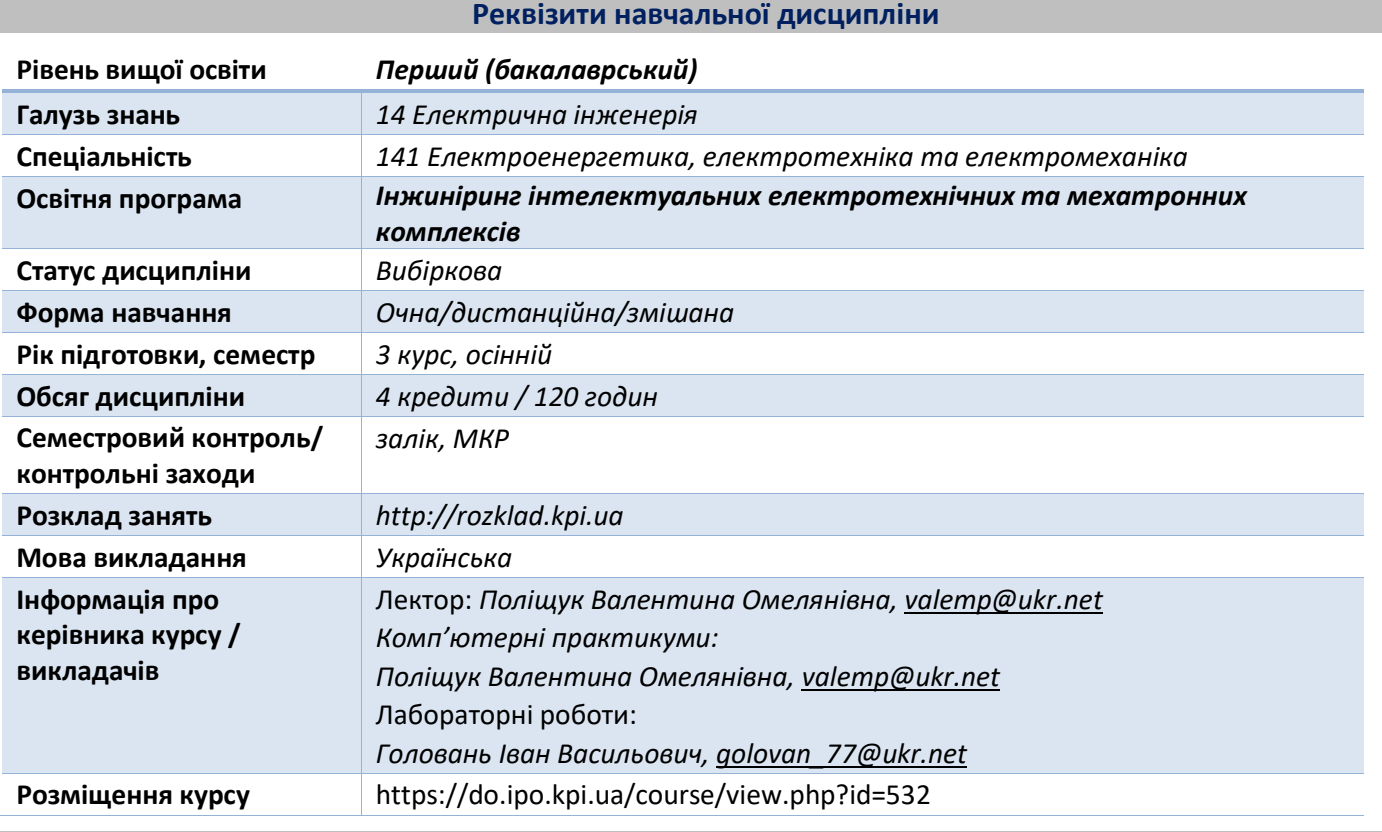

**Програма навчальної дисципліни**

#### **1. Опис навчальної дисципліни, її мета, предмет вивчання та результати навчання**

Основною метою викладання дисципліни "Візуальне програмування" є формування у студентів компетентностей системи базових знань з основаних розділів обробки інформації на основі чисельних методів та проектування елементів електротехнічних та електромеханічних систем в середовищі MatLab.

Предметом вивчення дисципліни «Візуальне програмування» є застосування чисельних методів до розв'язку практичних задач електротехніки та проектування елементів електротехнічних та електромеханічних систем в середовищі MatLab, а також візуалізація процесів завдяки пакетам Simulink, SimScape та об'єктно – візуальному середовищу GUIDE .

Силабус побудований таким чином, що для виконання кожного наступного завдання студентам необхідно застосовувати навички та знання, отримані у попередньому. При цьому особлива увага приділяється принципу заохочення студентів до активного навчання, у відповідності до якого студенти мають виконувати комп'ютерні практикуми та лабораторні роботи, які дозволять в подальшому вирішувати реальні завдання у професійному житті. Під час навчання застосовуються: стратегії активного і колективного навчання; особистісно-орієнтовані розвиваючі технології, засновані на активних формах і методах навчання, самостійна робота та самостійне вивчення окремих тем дисципліни.

Програмні результати навчання:

Здатність застосовувати чисельні методи до розв'язку практичних задач електротехніки та проектування елементів електротехнічних та електромеханічних систем в середовищі MatLab, а також здатність до візуалізація процесів завдяки пакетам Simulink, SimScape та об'єктно – візуальному середовищу GUIDE .

Вище зазначені результати навчання дисципліни «Візуальне програмування» забезпечуються завдяки знанням студентів:

- основних можливостей мови С# в середовищі Visual Studio для розробки інтерфейсів;

- математичного пакету MatLab та його додатків Simulink та SimІscape для дослідження і проектування мехатронних систем;

- розробка інтерфейсів в об'єктно – візуальному середовищі GUIDE.

# **2. Пререквізити та постреквізити дисципліни (місце в структурно-логічній схемі навчання за відповідною освітньою програмою)**

Міждисциплінарні зв'язки: дисципліна " Візуальне програмування " викладається на основі знань та умінь, одержаних студентами під час вивчення кредитних модулів таких дисциплін як "Вища математика", "Обчислювальна техніка та програмування" , "Загальна фізика", "Гідравліка та гідропневмопривод", "Теоретичні основи електротехніки" тощо. Знання отриманні при вивченні дисципліни використовуються при курсовому та дипломному проектуванні.

#### **3. Зміст навчальної дисципліни - Візуальне програмування.**

**Вступ. Системи візуального програмування.**

#### **Розділ 1. Математична обробка фізичних процесів чисельними методами з розробкою інтерфейсів мовою С# в середовищі Visual Studio.**

Тема 1.1. Чисельні методи розв'язування нелінійних рівнянь. Методи дихотомії, ітерації, Ньютона, хорд, Тема 1.2. Чисельні методи розв'язування задачі Коші**.** Метод Ейлера та Рунге – Кутта.

# **Розділ 2. Пакети MatLab як візуальні засіби розробки та дослідження мехатронних систем.**

Тема 2.1. Візуалізація фізичних моделей в пакеті MatLab.

Тема 2.2. Simulink – пакет візуального математичного моделювання. Основні можливості пакета Simulink. Математичні блоки. Інструменти і практика моделювання.

Тема 2.3. Пакет візуального програмування - SimScape. Базова бібліотека (Foudation Library). Бібліотека прототипів гідравлічних елементів (SimHydraulics). Бібліотека прототипів електротехнічних елементів (SimPowerSystems). Бібліотека прототипів механічних елементів (SimMechanics). Бібліотека допоміжних утиліт (Utilities).

Тема 2.4. Засоби візуального програмування GUIDE. Склад і призначення засобів програмування GUIDE. Інструменти GUIDE. Розробка нового додатку з GUI. Властивості об'єктів GUI. Компоненти і редагування їх властивостей. Програми обробки подій. Засоби перегляду додатків. Детальна робота з інструментом GUIDE. Стандартні діалогові вікна.

# **4. Навчальні матеріали та ресурси**

# *Основна література*:

1. Островерхов М.Я., Пижов В.М. Моделювання електромеханічних систем в Simulink. – К-2008 – 528с. 2. Моделювння електромеханічних систем: Підручник / Чорний О.П., Луговой А.В., Д.Й.Родькін, Сисюк Г.Ю., Садовой О.В.– Кременчук, 2001. – 410 с.

3. [Розв'язування задач електромеханіки в середовищах пакетів MathCAD і Matlab:](javascript:open_window(%22https://opac.kpi.ua:443/F/IA718STIILNN9FF17DD2925E22CX31JNFQDB4A6VEFYU3B2A19-30144?func=service&doc_number=000636943&line_number=0012&service_type=TAG%22);) навчальний посібник / [А.О. Лозинський, В.І. Мороз. Я.С. Паранчук.](javascript:open_window(%22https://opac.kpi.ua:443/F/IA718STIILNN9FF17DD2925E22CX31JNFQDB4A6VEFYU3B2A19-30144?func=service&doc_number=000636943&line_number=0012&service_type=TAG%22);) - Львів : Видавництво "Магнолія 2006", 2021.- 214 c.

4. Чисельне обчислення функцій, характеристик матриць і розв'язування нелінійних рівнянь та ситсем рівнянь: Навч. Посібник / Шаповаленко В.А., Буката Л.М., Трофименко О.Г. – Одеса: ВЦ ОНАЗ, 2010. – Ч.1. – 88 с.

5. Програмування мовою С# 6.0 [Навчальний посібник для технічних спеціальностей ВНЗ] / І.В. Коваленко. – Тернопіль: ТНТУ, 2016. – 229 с. <http://programming.in.ua/programming/c-sharp.html>

#### *Додаткова література*:

1. MatLab в інженерних розрахунках : комп'ютерний практикум / Н.М. Гоблик, В.В. Гоблик ; Міністерство освіти і науки України, Національний університет "Львівська політехніка", 2020. – 191 с.

2. Гоблик, Надія Миколаївна,автор. Matlab в інженерних розрахунках : комп'ютерний практикум / Н.М. Гоблик, В.В. Гоблик ; Міністерство освіти і науки України, Національний університет "Львівська політехніка". - Львів : Видавництво Львівської політехніки, 2020. - 191 с.

*Літературу, бібліографія якої подана із посиланням, можна знайти в інтернеті. Літературу, бібліографія якої не містить посилання, можна знайти в бібліотеці КПІ ім. Ігоря Сікорського. Обов'язковим для прочитання є окремі розділи базової літератури [1]-[5]. Розділи базової літератури, що є обов'язковими для прочитання, а також зв'язок цих ресурсів з конкретними темами дисципліни наводиться в методиці опанування навчальної дисципліни. Усі інші літературні джерела є факультативними, з ними рекомендується ознайомитись*

#### **Навчальний контент**

#### **5. Методика опанування навчальної дисципліни (освітнього компонента)**

Під час навчання застосовуються: стратегії активного і колективного навчання; особистісно-орієнтовані розвиваючі технології, засновані на активних формах і методах навчання, самостійна робота та самостійне вивчення окремих тем дисципліни.

#### **Лекційні заняття**

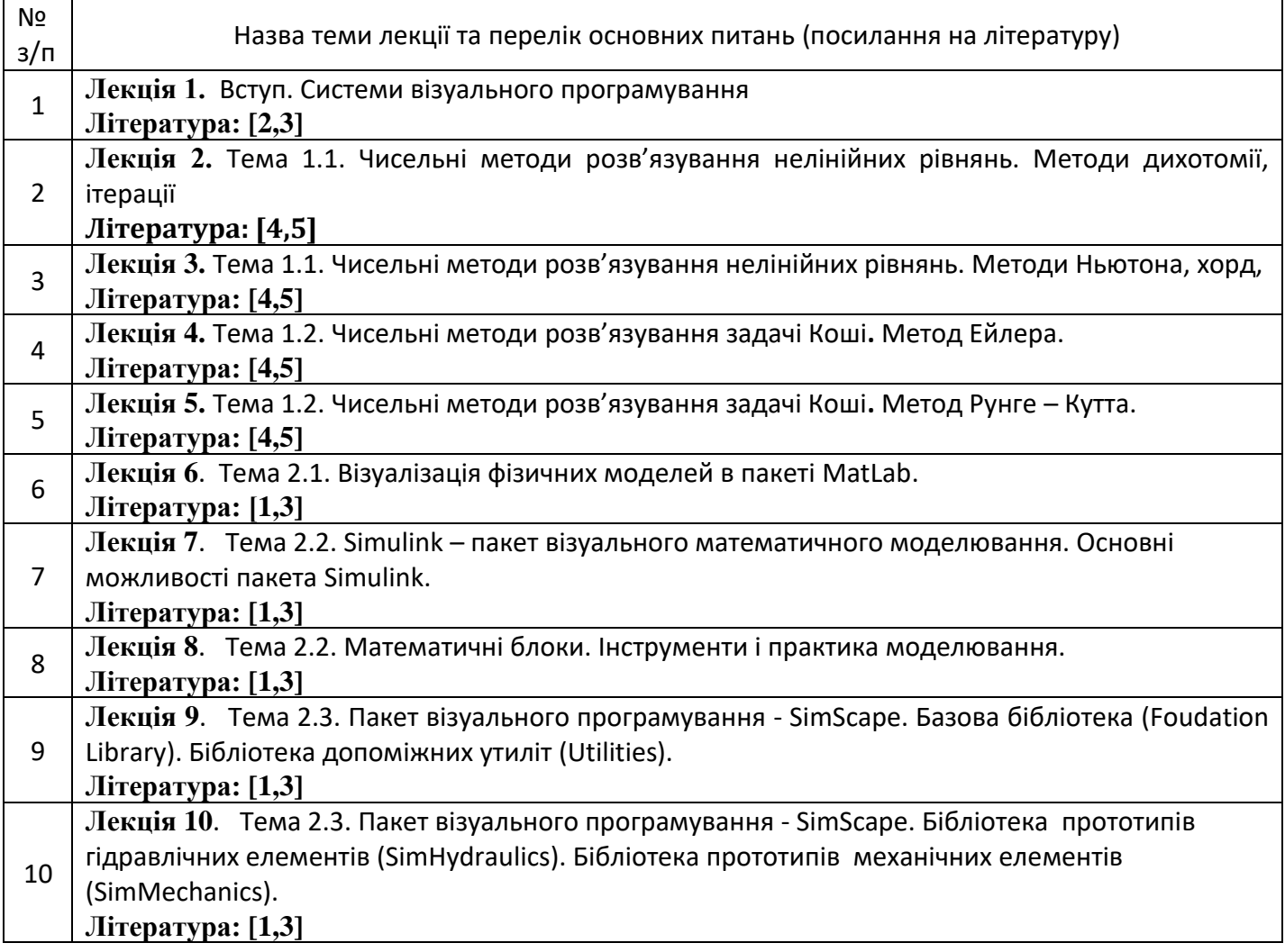

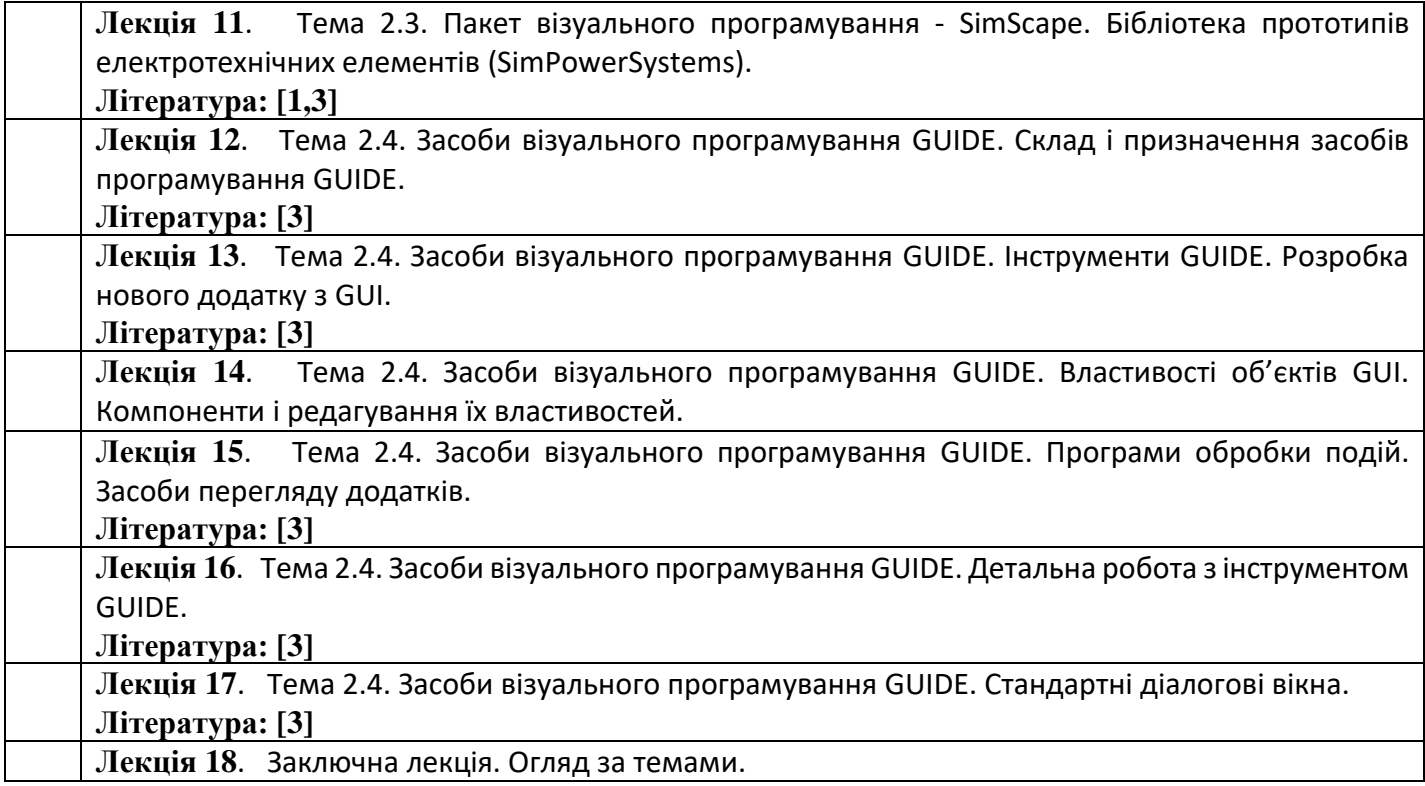

#### **Комп'ютерний практикум**

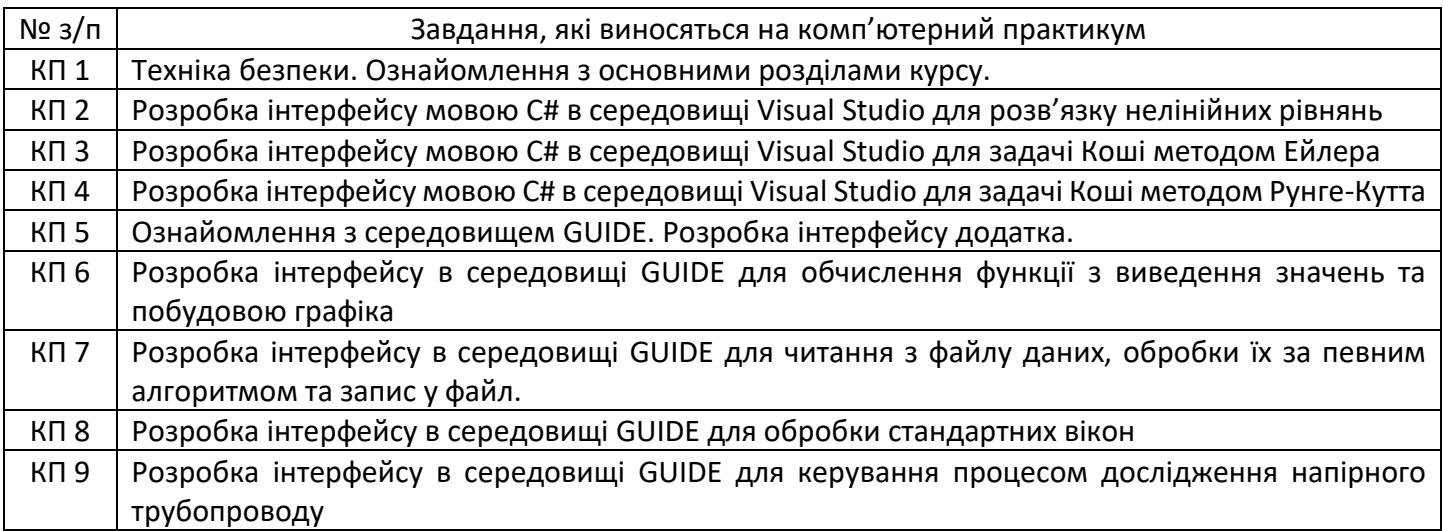

# **Лабораторні роботи**

Лабораторні роботи проводиться у спеціально оснащених комп'ютерних класах. Лабораторні роботи включають проведення контролю підготовленості студентів, виконання запланованих завдань, поточний та підсумковий контроль роботи студентів. Підсумкова оцінка ставиться в журналі обліку лабораторних робіт і враховується при визначенні семестрового підсумкового рейтингу з даної дисципліни. Наявність позитивних оцінок, одержаних студентом за всі теми лабораторних робіт, передбачені силабусом, є необхідною умовою його допуску до семестрового контролю. Основні завдання лабораторних робіт присвячені формуванню умінь та навичок обробки даних як за допомогою розроблених інтерфейсів, так і в середовищі MatLab.

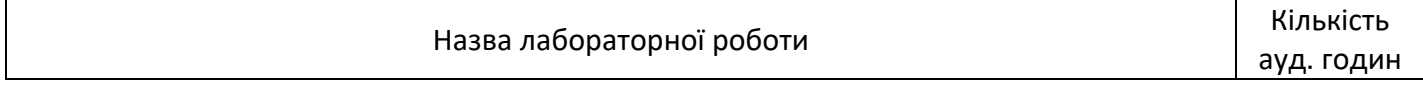

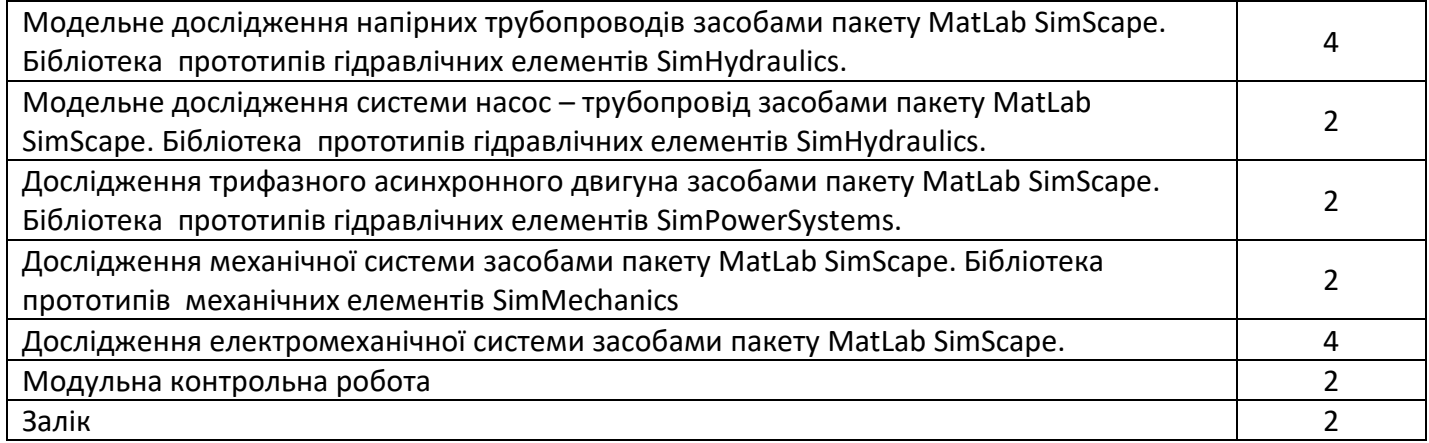

#### **6. Самостійна робота студента**

*Самостійна робота студента передбачає:*

*підготовку до аудиторних занять – 40 год;*

*підготовку до модульної контрольної роботи – 2 год;*

*підготовку до заліку – 6 год.*

#### **Політика та контроль**

#### **7. Політика навчальної дисципліни (освітнього компонента)**

На момент проведення кожного заняття, як лекційного, комп'ютерного практикуму чи лабораторного заняття, у студента на пристрої, з якого він працює, має бути встановлено додаток Zoom (у випадку дистанційного навчання), а також відкрито курс «Візуальне програмування» на платформі «Сікорський» (код доступу до курсу надається на першому занятті згідно з розкладом). Силабус; лекційний матеріал; завдання до кожного комп'ютерного практикуму та лабораторної роботи; варіанти модульної контрольної роботи; методичні рекомендації до виконання комп'ютерних практикумів та лабораторних робіт; варіанти модульної контрольної роботи розміщено на платформі «Сікорський» та у системі «Електронний Кампус КПІ».

Під час проходження курсу «Візуальне програмування» студенти зобов'язані дотримуватись загальних моральних принципів та правил етичної поведінки, зазначених у Кодексі честі Національного технічного університету України «Київський політехнічний інститут імені Ігоря Сікорського».

Дедлайни виконання кожного завдання зазначено у курсі «Візуальне програмування» на платформі «Сікорський».

Усі без виключення студенти зобов'язані дотримуватись вимог Положення про систему запобігання академічному плагіату в Національному технічному університеті України «Київський політехнічний інститут імені Ігоря Сікорського».

#### **8. Види контролю та рейтингова система оцінювання результатів навчання (РСО)**

#### **Поточний контроль:**

Рейтинг студента з кредитного модуля розраховується зі 100 балів, а саме:

- виконання та захист комп'ютерних практикумів: 5 балів х 8 =40 балів,
- виконання та захист лабораторних робіт: 8 балів х 5 = 40 балів,
- виконання модульної контрольної роботи 20 балів.

Завдання в рамках **ком'ютерного практикуму** оцінюються в 5 бал за такими критеріями:

− «відмінно» – повна відповідь (не менше 90 % потрібної інформації) – 5-4 бали;

− «добре» – достатньо повна відповідь (не менше 75 % потрібної інформації), що виконана згідно з вимогами до рівня «умінь» або містить незначні неточності – 3 - 2 бали;

− «задовільно» – неповна відповідь (не менше 60 % потрібної інформації), виконана згідно з вимогами до «стереотипного» рівня та містить деякі помилки – 1 бал;

− «незадовільно» – незадовільна відповідь – 0 балів.

Завдання в рамках **лабораторної роботи** оцінюються в 8 бал за такими критеріями:

− «відмінно» – повна відповідь (не менше 90 % потрібної інформації) – 8-7 балів;

− «добре» – достатньо повна відповідь (не менше 75 % потрібної інформації), що виконана згідно з вимогами до рівня «умінь» або містить незначні неточності – 6 - 5 балів;

«задовільно» – неповна відповідь (не менше 60 % потрібної інформації), виконана згідно з вимогами до «стереотипного» рівня та містить деякі помилки – 4-3 бали;

− «незадовільно» – незадовільна відповідь – 0 балів.

**Модульна контрольна робота** виконується на при кінці семестру, оцінюється в 20 балів за такими критеріями:

− «відмінно» – повна відповідь (не менше 90 % потрібної інформації), розроблений проєкт завдання з правильними відповідями – 20 – 18 балів;

− «добре» – достатньо повна відповідь (не менше 75 % потрібної інформації), розроблений проєкт завдання містить незначні неточності – 17 – 15 балів;

− «задовільно» – неповна відповідь (не менше 60 % потрібної інформації), розроблений проєкт завдання містить деякі помилки – 14 – 12 балів;

− «незадовільно» – незадовільна відповідь – 0 балів.

**Календарний контроль:** проводиться двічі на семестр як моніторинг поточного стану виконання вимог силабусу. Умовою позитивного першого та другого календарного контролів є отримання не менше 50 % максимально можливого на момент відповідного календарного контролю рейтингу.

**Семестровий контроль:** залік.

#### **Рейтингова шкала з дисципліни складає R=5\*8+8\*5+20\*1=100 балів**

Таблиця відповідності рейтингових балів оцінкам за університетською шкалою:

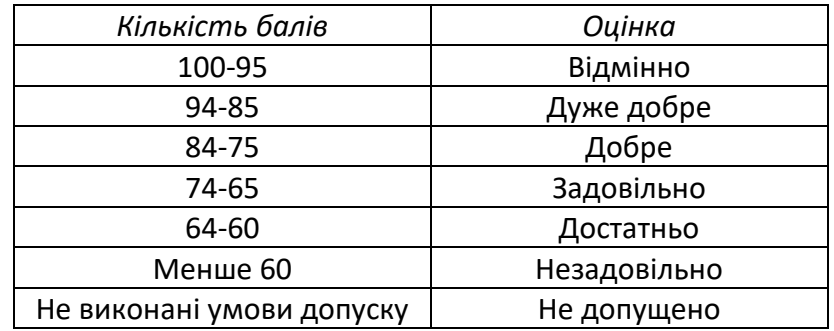

#### **9. Додаткова інформація з дисципліни (освітнього компонента)**

Перелік питань, які виносяться на семестровий контроль, наведено у додатку до силабусу

#### **Робочу програму навчальної дисципліни (силабус):**

**Складено** старшим викладачем Поліщук В.О.

**Ухвалено** кафедрою АЕМК (протокол № 23 від 14.06.2022 р)

**Погоджено** Методичною комісією інституту НН ІЕЕ (протокол №12 від 24.06.2022 р.)

# **Теоретичні питання на залік**

# **з навчальної дисципліни "Візуальне програмування".**

1. Нелінійні задачі з однією змінною: постановка задачі.

- 2. Методи визначення проміжної ізоляції
- 3. Методи розв'язування нелінійних задач: загальна характеристика.
- 4. Метод дихотомії.
- 5. Метод дотичних (Ньютона).
- 6. Метод хорд.
- 7. Метод ітерацій
- 8. Розв'язок задачі Коші чисельними методами.
- 9. Метод Ейлера
- 10. Метод Рунге Кутта.
- 11. Загальна характеристика пакетів візуального програмування в MatLab.
- 12. Основні можливості пакета Simulink. Математичні блоки. Інструменти і практика моделювання
- 13. Пакет візуального програмування SimScape. Базова бібліотека (Foudation Library).
- 14. Пакет візуального програмування SimScape. Бібліотека прототипів гідравлічних елементів (SimHydraulics).
- 15. Пакет візуального програмування SimScape. Бібліотека прототипів механічних елементів (SimMechanics).
- 16. Пакет візуального програмування SimScape. Бібліотека прототипів електротехнічних елементів (SimPowerSystems).
	- 17. Пакет візуального програмування SimScape. Бібліотека допоміжних утиліт (Utilities).
	- 18. Засоби візуального програмування GUIDE.
	- 19. Склад і призначення засобів програмування GUIDE.
	- 20. Інструменти GUIDE. Розробка нового додатку з GUI.
	- 21. Властивості об'єктів GUI. Компоненти і редагування їх властивостей.
	- 22. Програми обробки подій.
	- 23. Стандартні діалогові вікна.